, tushu007.com

## <<Visual FoxPro >>

<<Visual FoxPro >>

- 13 ISBN 9787302102830
- 10 ISBN 730210283X

出版时间:2005-3

页数:311

PDF

更多资源请访问:http://www.tushu007.com

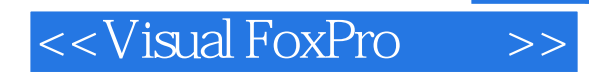

Visual FoxPro 6.0<br>
VFP

 $\sqrt{FP}$ 

, tushu007.com

## <<Visual FoxPro  $\rightarrow$

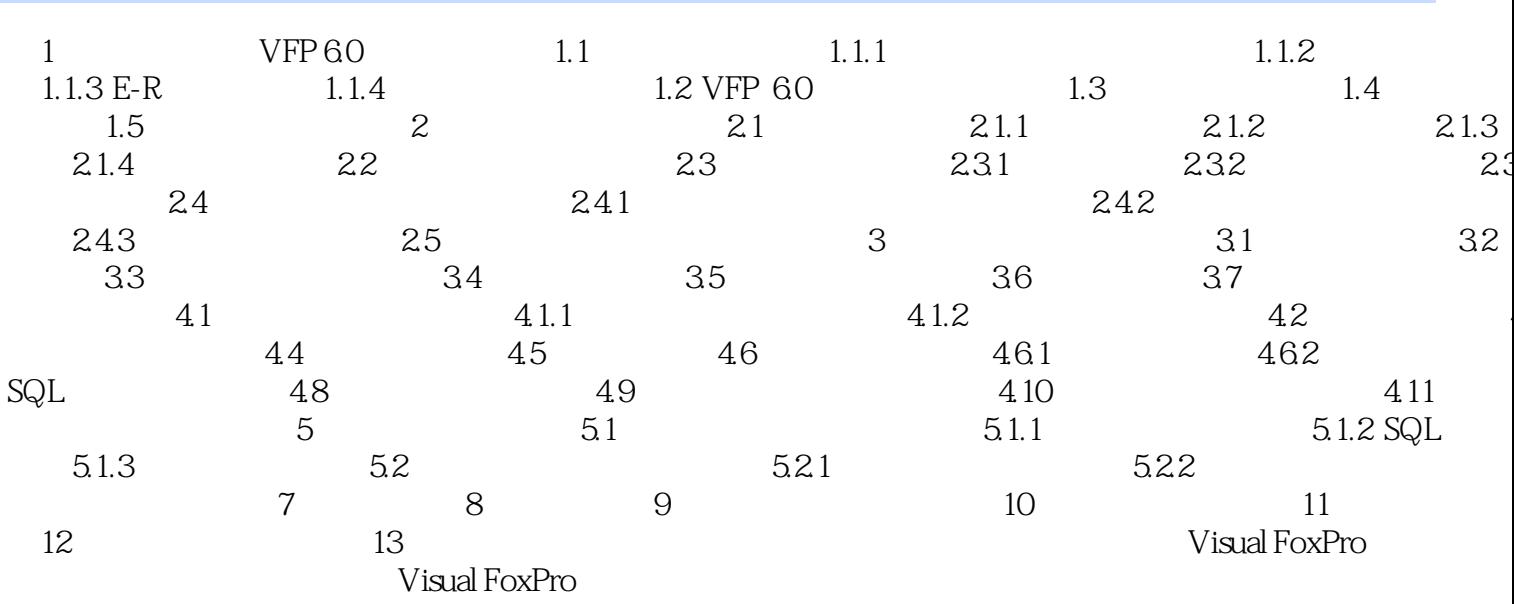

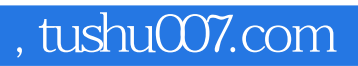

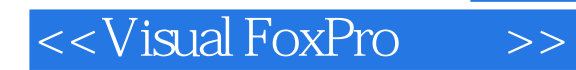

本站所提供下载的PDF图书仅提供预览和简介,请支持正版图书。

更多资源请访问:http://www.tushu007.com